# Patyna | Mathematik

für das Berufliche Gymnasium in Niedersachsen Kerncurriculum und Bildungsstandards *Qualifikationsphase – Schwerpunkt Wirtschaft Stochastik, Lineare Algebra und Analytische Geometrie* Lehrerbegleitheft

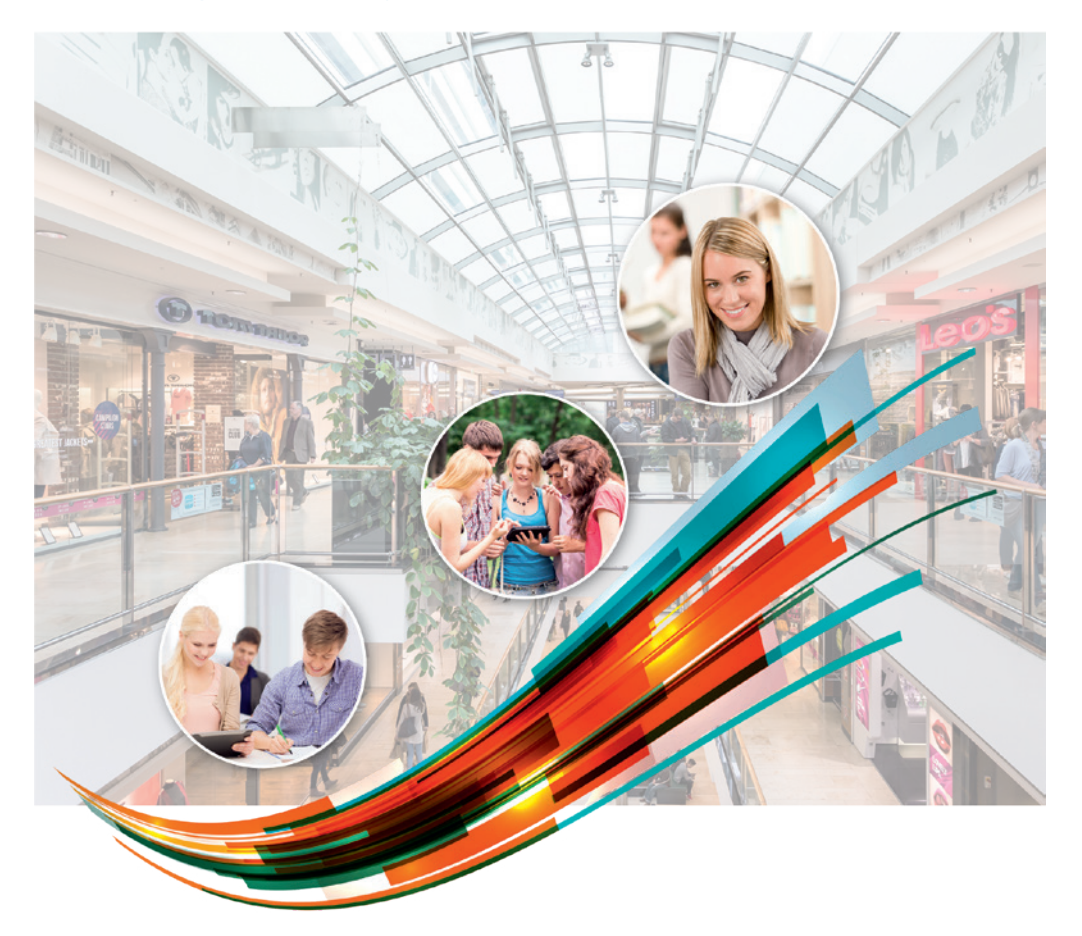

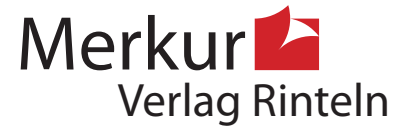

### Wirtschaftswissenschaftliche Bücherei für Schule und Praxis Begründet von Handelsschul-Direktor Dipl.-Hdl. Friedrich Hutkap †

Die Verfasserin:

**Marion Patyna**

Fast alle in diesem Buch erwähnten Hard- und Softwarebezeichnungen sind eingetragene Warenzeichen. Das Werk und seine Teile sind urheberrechtlich geschützt. Jede Nutzung in anderen als den gesetzlich zugelassenen Fällen bedarf der vorherigen schriftlichen Einwilligung des Verlages. Hinweis zu § 60 a UrhG: Weder das Werk noch seine Teile dürfen ohne eine solche Einwilligung eingescannt und in ein Netzwerk eingestellt werden. Dies gilt auch für Intranets von Schulen und sonstigen Bildungseinrichtungen.

Die in diesem Buch zitierten Internetseiten wurden vor der Veröffentlichung auf rechtswidrige Inhalte untersucht. Rechtswidrige Inhalte wurden nicht gefunden. Stand: Mai 2023

Umschlag: Hintergrund: ECE, Ernst-August-Galerie, Hannover, Kreis rechts oben: Candy Box — Fotolia.com, Kreis Mitte: Colourbox.de, Kreis links: Syda Productions — Colourbox.de, Grafik: Colourbox.de

\* \* \* \* \*

3. Auflage 2023 © 2020 by MERKUR VERLAG RINTELN

Gesamtherstellung: MERKUR VERLAG RINTELN Hutkap GmbH & Co. KG, 31735 Rinteln E-Mail: info@merkur-verlag.de; lehrer-service@merkur-verlag.de Internet: www.merkur-verlag.de

Merkur-Nr. 3687-03 ISBN 978-3-8120-3687-0

# **3 Kompetenzaufbau**

*Für die Seele dagegen ist erzwungenes Lernen nie von bleibendem Wert.***<sup>1</sup>** (Platon, antiker griechischer Philosoph, 428/427 v. Chr. bis 348/347 v. Chr.)

Um Handlungskompetenz aufzubauen, müssen die Lernenden im Rahmen der **Fachkompetenz** berufsübergreifende Fähigkeiten und Fertigkeiten erlernen, die stets dem aktuellen Stand entsprechen sollten: Digitalisierung und Globalisierung sind dabei nur zwei wichtige Aspekte. Für den Mathematikunterricht bedeutet dies, dass die Lernenden die **inhaltsbezogenen Kompetenzen** gemäß KC II (2018) erlernen müssen. Sie sollen berufsbezogene Problemstellungen verstehen und mithilfe mathematischer Modellierungen lösen können. Der Einsatz des GTR/CAS und von digitalen Mathematikwerkzeugen spielt dabei eine wesentliche Rolle, ohne dass das händische Lösen innerhalb der Modellierungen zu kurz kommt.

Im Rahmen der **Methodenkompetenz** müssen die Lernenden die im KC II (2018) verankerten **prozessbezogenen Kompetenzen2** erwerben. Dazu müssen bei den Lernenden die Bereitschaft und die Fähigkeit zum Lernen vorhanden sein und ausgebaut werden. Eine wichtige Grundlage dafür besteht in der Beherrschung von *Lern- und Arbeitstechniken*. Es muss eine Grundlage geschaffen werden, damit die Lernenden selbständig Informationsquellen auffinden und verwenden können, um das Sammeln und Auswerten von Informationen in der Informations- und Analysephase der vollständigen Handlung zu ermöglichen. Für die Planungs- und Entscheidungsphase benötigen die Lernenden Fähigkeiten und Fertigkeiten, um systematisch und gezielt das Problem zu lösen und das Handlungsergebnis zu erstellen. Für die Umsetzung des Handlungsergebnisses werden zusätzlich Methoden benötigt, um verschiedene Wege zu vergleichen, sich für einen richtigen Weg zu entscheiden und aus einer Auswahl verschiedener Handlungsergebnisse ein sinnvolles auszuwählen, wenn es nicht im Rahmen der Lernsituation vorgegeben ist. Damit die Lernenden diesen Anforderungen standhalten und nicht überfordert sind, müssen sie unterschiedliche Methoden in den verschiedenen Phasen der vollständigen Handlung kennenlernen (vgl. Kapitel 5).

Für den Erwerb von Handlungskompetenz ist ebenfalls der Ausbau der **Selbstkompetenz** und der **Sozialkompetenz** notwendig. Je nach gewählter Sozialform benötigen die Lernenden *Selbstständigkeit*, *Selbstvertrauen* und *Selbstbewusstsein* sowie *Kooperationsfähigkeit*, *kollegiales Verhalten*, *Konfliktfähigkeit* und *Teamfähigkeit*. Unabhängig von der Sozialform benötigen die Lernenden *Offenheit*, *Kreativität*, *Flexibilität*, *Ausdauer*, *Zielstrebigkeit* und *Entscheidungsfähigkeit* sowie *Zuverlässigkeit*. Die Lehrkräfte müssen die Lernenden bei diesem Kompetenzaufbau ebenso begleiten wie bei der Erweiterung der Fachkompetenz.

<sup>1</sup> Zitiert nach Gudjons, 2014, S. 156.

<sup>2</sup> Die prozessbezogenen Kompetenzen sind verankert in: Niedersächsisches Kultusministerium, 2018,  $S. 18 - 20.$ 

Wenn der Kompetenzaufbau der Lernenden sinnvoll mithilfe von Lernsituationen ermöglicht wird, gelingt den Lernenden die eigenständige Umsetzung des Kreislaufes der vollständigen Handlung immer besser und ihre **Handlungskompetenz** wird erweitert.

# **4.4 Dynamische Geometriesoftware**

*Ein guter Lehrer sagt dir zwar, wohin du schauen, nicht aber, was du dort sehen sollst.***<sup>1</sup>** (Herwig Kummer, HR (Human Resources)-Generalist und PE/OE (Systemische Personalentwicklung & Organisationsentwicklung)-Spezialist)

Soll der Einsatz **digitaler Medien** wie z.B. der Einsatz einer **dynamischen Geometriesoftware** zu einer echten Innovation im Mathematikunterricht führen, dann müssen sich nicht nur die Inhalte des Mathematikunterrichts ändern, sondern auch die Methoden und Arbeitsweisen. Es handelt sich nur dann um eine Innovation des Mathematikunterrichts, wenn die Lernenden Mathematik schneller erlernen können und/ oder wenn sie einen höherer Standard erreichen können. (Lindmeier, 2018, S. 1–2).

"Neben Visualisierungen, die mit traditionellen Medien nicht realisierbar sind, fördert die Software einen aktiventdeckenden Zugang zu mathematischen Inhalten. Lernprozesse werden dadurch wirkungsvoll unterstützt." (Eduversum GmbH, 28.03.2020, www.lehrer-online.de).

Programme wie bspw. GeoGebra, GEONExT oder integrierte CASysteme verbinden die Vorteile von Konstruktionen und Berechnungen: Grafiken können erstellt und analysiert werden. Die Ergebnisse können dann interpretiert und für das Handlungsergebnis aufbereitet werden oder im Rahmen von entdeckendem Lernen verallgemeinert und systematisiert werden. (Eduversum GmbH, 28.03.2020, www.lehrer-online.de). Mithilfe solcher Medien können die Lernenden in die Lage versetzt werden, dass funktionales Denken zur Gewohnheit wird. Auf diese Weise kann der "Aufbau eines konzeptionellen Verständnisses erleichtert" (Lindmeier, 2018, S. 4) werden. Außerdem entsteht eine Basis zur fachspezifischen Kommunikation (Lindmeier, 2018, S. 3–4). Die Kombination der Lernumgebung (Einsatz von Papier und Stift sowie einer dynamischen Geometriesoftware) ermöglicht den Lernenden einen Vergleich unterschiedlicher mathematischer Vorgehensweisen. Dies gelingt nur dann, wenn keine Diskontinuitäten im Lernprozess den Kompetenzerwerb behindern. (Lindmeier, 2018, S. 7).

Ein sinnvoller Einsatz digitaler Mathematikwerkzeuge erleichtert und fördert den Kompetenzzuwachs bei den Lernenden unter der Voraussetzung, dass die Lehrkraft sich als Lernberater und als Coach verhält und den Lernenden Freiräume gibt (Langlotz, Stachniss-Carp & Weller, 2019, S. 208). Folgende **Ziele** können dann zusätzlich bzw. einfacher im Mathematikunterricht erreicht werden:

<sup>1</sup> Zitiert nach: www.pinterest.de/pin/665688388642766892/.

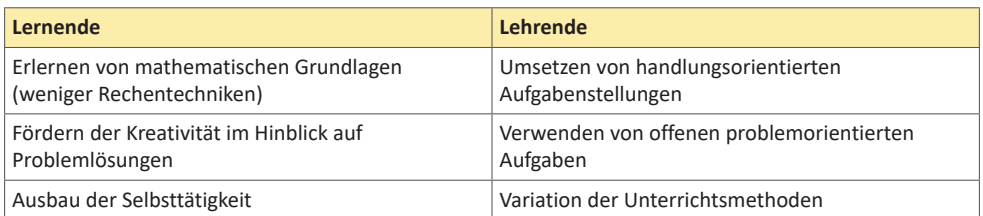

*Tabelle 5:* Ziele im Mathematikunterricht. Eigene Darstellung in Anlehnung an Langlotz, Stachniss-Carp & Weller, 2019, S. 207.

Der Einsatz digitaler Mathematikwerkzeuge soll darauf abzielen, *langwierige Rechnungen* nicht per Hand auszuführen, sondern möglichst fehlerfreie Rechenergebnisse zu erhalten, sodass mehr Zeit bleibt, um *Mathematik* zu lernen. Die fehlerfreien Ergebnisse führen im nächsten Schritt dazu, dass *Mathematik besser verstanden* wird (vgl. Abb. 10).

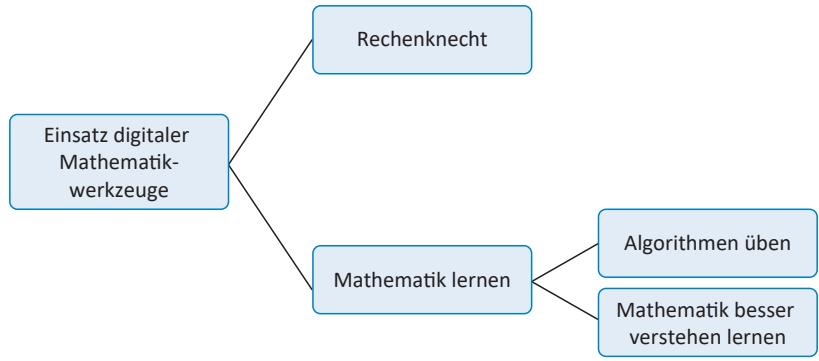

*Abbildung 10:* Funktionen digitaler Mathematikwerkzeuge. Eigene Darstellung in Anlehnung an Langlotz, Stachniss-Carp & Weller, 2019, S. 217.

Das Verwenden eines Schiebereglers ermöglicht bspw. das entdeckende Lernen im Zusammenhang mit Parametervariationen (vgl. Abb. 11).

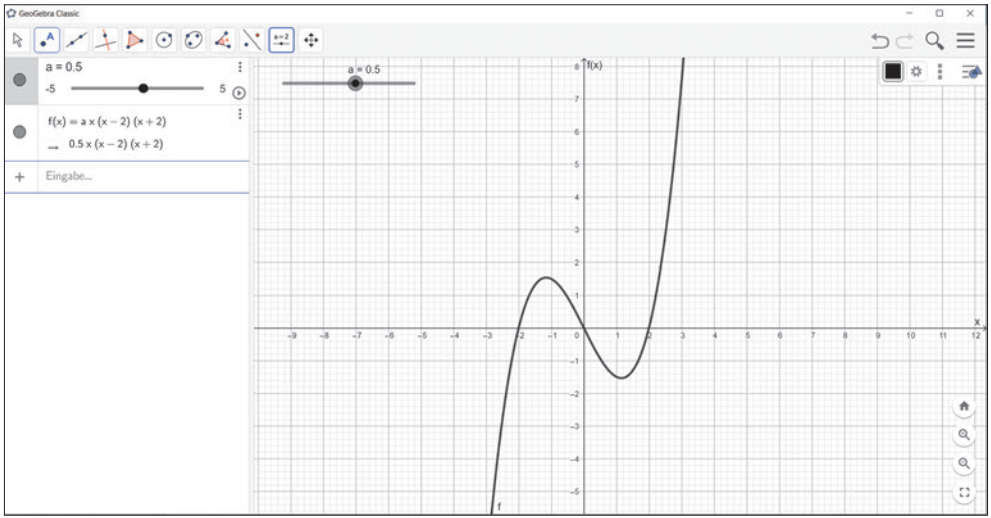

*Abbildung 11:* Schieberegler. Eigenen Darstellung.

Das Erstellen einer Zeichnung im  $\mathbb{R}^3$  ermöglicht das Trainieren der Raumanschauung (vgl. Abb. 12).

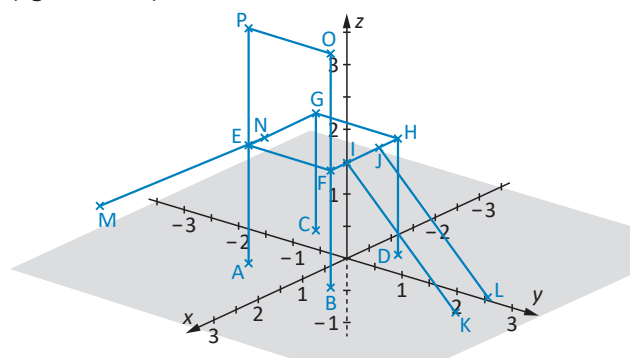

Abbildung 12: Raumanschauung im  $\mathbb{R}^3$ . Eigene Darstellung.

# **4. Lernspirale: Mehrstufige Produktionsprozesse, S. 41 – 43**

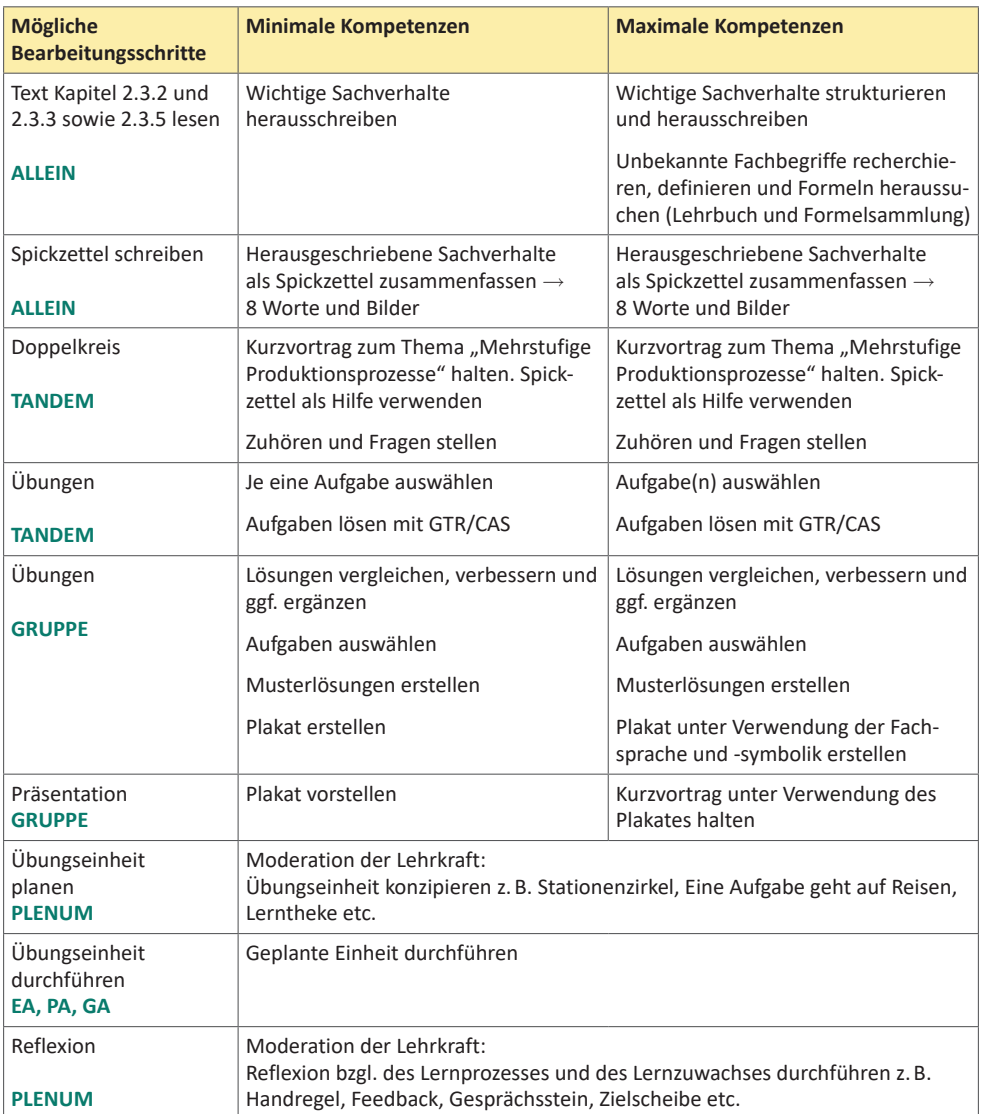

*Tabelle 25:* Kompetenzen Lernsituation 4. Eigene Darstellung.

Die Lösungen für die einzelnen Aufgaben der Schritte 4 und 5 sind in diesem Lösungsbuch enthalten.

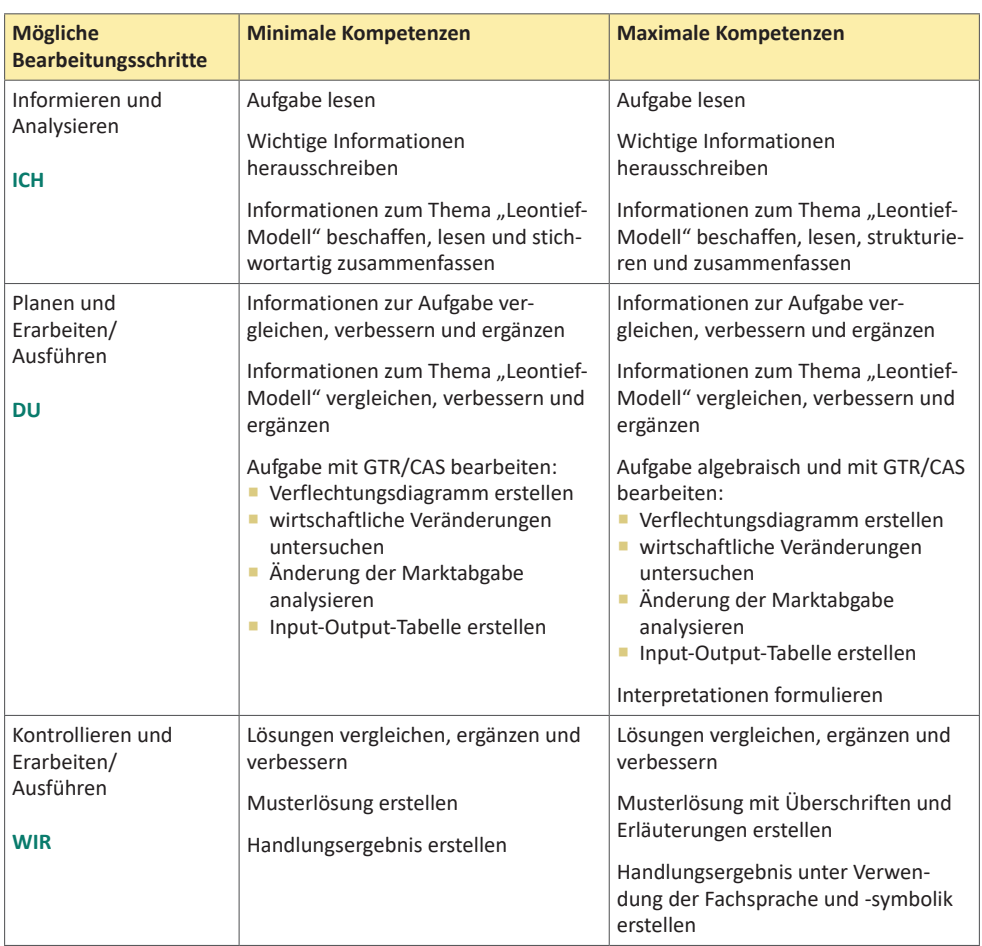

## **5. Leontief-Modell, S. 92 – 94**

*Tabelle 26:* Kompetenzen Lernsituation 5. Eigene Darstellung.

#### **Berechnung der Parameter**

*a* = *x*<sub>22</sub> = *x*<sub>2</sub> − *y*<sub>2</sub> − *x*<sub>21</sub> − *x*<sub>23</sub> = 30 − 10 − 6 − 8 = 6 *b* =  $y_3$  =  $x_3$  −  $x_{31}$  −  $x_{32}$  −  $x_{33}$  = 40 − 4 − 12 − 14 = 10

#### **Verflechtungsdiagramm**

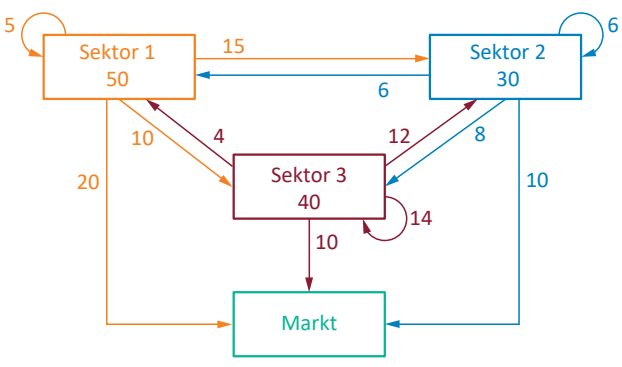

*Abbildung 18:* Verflechtungsdiagramm. Eigene Darstellung.

#### **Technologie-Matrix und Marktvektor**

$$
A = \begin{pmatrix} \frac{5}{50} & \frac{15}{30} & \frac{10}{40} \\ \frac{6}{50} & \frac{6}{30} & \frac{8}{40} \\ \frac{4}{50} & \frac{12}{30} & \frac{14}{40} \end{pmatrix} = \begin{pmatrix} 0,10 & 0,50 & 0,25 \\ 0,12 & 0,20 & 0,20 \\ 0,08 & 0,40 & 0,35 \end{pmatrix} \text{ und } \vec{y} = \begin{pmatrix} 20 \\ 10 \\ 10 \end{pmatrix}
$$

#### **Formeln**

<sup>→</sup>*y* = (*E* − *A*) · <sup>→</sup>*x* und <sup>→</sup>*x* = (*E* − *A*)−1 · <sup>→</sup>*y*

#### **Marktnachfrage ändert sich um 10 %**

$$
\vec{y}_{neu} = \begin{pmatrix} 22 \\ 11 \\ 11 \end{pmatrix}
$$
  
\n
$$
\vec{x} = (E - A)^{-1} \cdot \vec{y}
$$
  
\n
$$
\vec{x} = \begin{pmatrix} 0.90 & -0.50 & -0.25 \\ -0.12 & 0.80 & -0.20 \\ -0.08 & -0.40 & 0.65 \end{pmatrix}^{-1} \cdot \begin{pmatrix} 22 \\ 11 \\ 11 \end{pmatrix} = \begin{pmatrix} 55 \\ 33 \\ 44 \end{pmatrix}
$$

#### *Interpretation*

Ändert sich die Marktnachfrage um 10 %, dann muss sich die Produktion der einzelnen Sektoren auch um 10 % ändern.

#### **Gesamtproduktion ändert sich um jeweils 10 GE**

$$
\vec{x}_{neu} = \begin{pmatrix} 60 \\ 40 \\ 50 \end{pmatrix}
$$
  
\n
$$
\vec{y} = (E - A) \cdot \vec{x}
$$
  
\n
$$
\vec{y} = \begin{pmatrix} 0.90 & -0.50 & -0.25 \\ -0.12 & 0.80 & -0.20 \\ -0.08 & -0.40 & 0.65 \end{pmatrix} \cdot \begin{pmatrix} 60 \\ 40 \\ 50 \end{pmatrix} = \begin{pmatrix} 21.5 \\ 14.8 \\ 11.7 \end{pmatrix}
$$

#### *Interpretation*

Wird die Produktion je Sektor um 10 GE erhöht, dann ändert sich die Abgabe an den Markt je Sektor in unterschiedlicher Weise:

Sektor 1 gibt 1,075-mal so viel an den Markt ab, Sektor 2 gibt 1,48-mal so viel ab und Sektor 3 gibt 1,17-mal so viel an den Markt ab.

#### **Gesamtproduktion Sektor 3 ändert sich**

$$
\vec{x}_{neu} = \begin{pmatrix} 50 \\ 30 \\ 48 \end{pmatrix}
$$
  
\n
$$
\vec{y} = (E - A) \cdot \vec{x}
$$
  
\n
$$
\vec{y} = \begin{pmatrix} 0.90 & -0.50 & -0.25 \\ -0.12 & 0.80 & -0.20 \\ -0.08 & -0.40 & 0.65 \end{pmatrix} \cdot \begin{pmatrix} 50 \\ 30 \\ 48 \end{pmatrix} = \begin{pmatrix} 18 \\ 8.4 \\ 15.2 \end{pmatrix}
$$

#### *Interpretation*

Wenn die Gesamtproduktion von Sektor 3 erhöht wird und die anderen Sektoren ihre Produktion nicht ändern, dann kann Sektor 1 nur noch Güter und Dienstleistungen im Wert von 18 GE statt 20 GE an den Markt abgeben. Sektor 2 gibt nur noch Güter und Dienstleistungen im Wert von 8,4 GE statt 10 GE an den Markt ab. Lediglich Sektor 3 kann seine Marktabgabe um das 1,52-fache steigern.

#### **Nächste Produktionsperiode**

Nächste Produktionsperiode  
\n
$$
\vec{y} = (E - A) \cdot \vec{x}
$$
  
\n
$$
\begin{pmatrix}\n2y \\
y \\
y\n\end{pmatrix} = \begin{pmatrix}\n0.90 & -0.50 & -0.25 \\
-0.12 & 0.80 & -0.20 \\
-0.08 & -0.40 & 0.65\n\end{pmatrix} \cdot \begin{pmatrix}\n125 \\
x_2 \\
x_3\n\end{pmatrix}
$$
\nLGS aufstellen  
\n
$$
\begin{pmatrix}\n2y = 0.9 \cdot 125 - 0.5 x_2 - 0.25 x_3 \\
y = -0.12 \cdot 125 + 0.8 x_2 - 0.2 x_3 \\
y = -0.08 \cdot 125 - 0.4 x_2 + 0.65 x_3\n\end{pmatrix} \rightarrow \begin{pmatrix}\n1 & 0 & 0 & 75 \\
0 & 1 & 0 & 100 \\
0 & 0 & 1 & 25\n\end{pmatrix}
$$
\n $\vec{x} = \begin{pmatrix}\n125 \\
75 \\
100\n\end{pmatrix}$  und  $\vec{y} = \begin{pmatrix}\n50 \\
25 \\
25\n\end{pmatrix}$ 

#### **Input-Output-Tabelle**

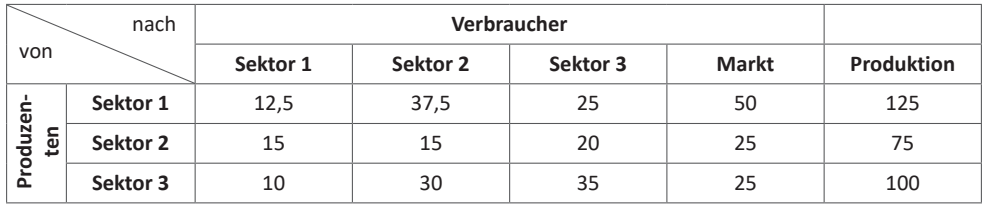

*Tabelle 27:* Input-Output-Tabelle. Eigene Darstellung.